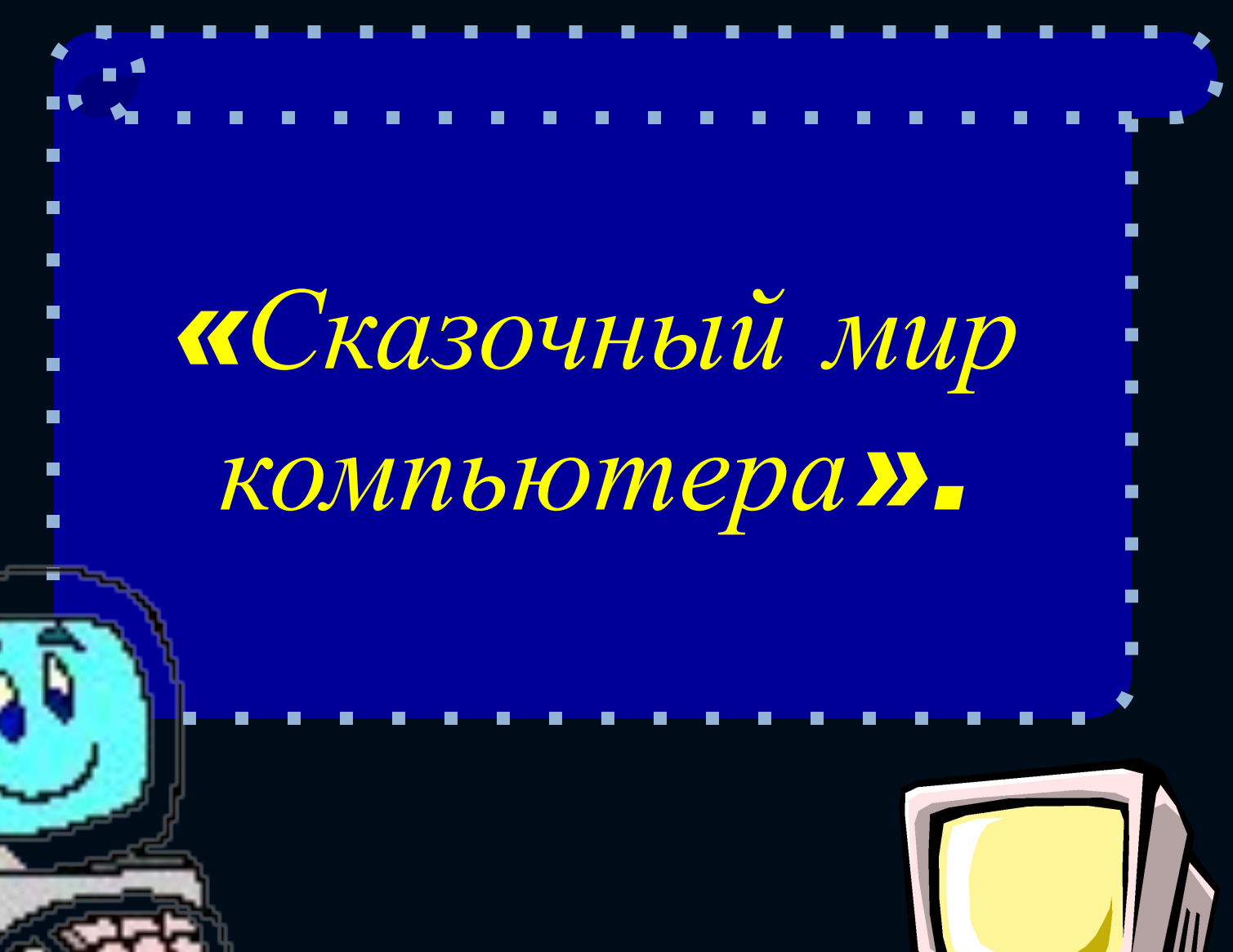

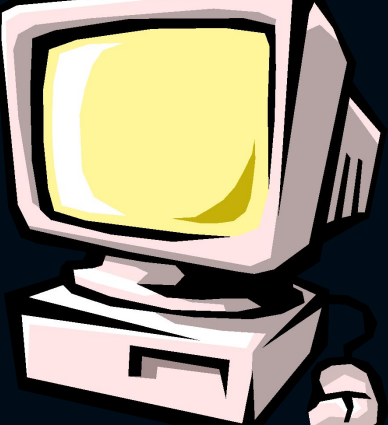

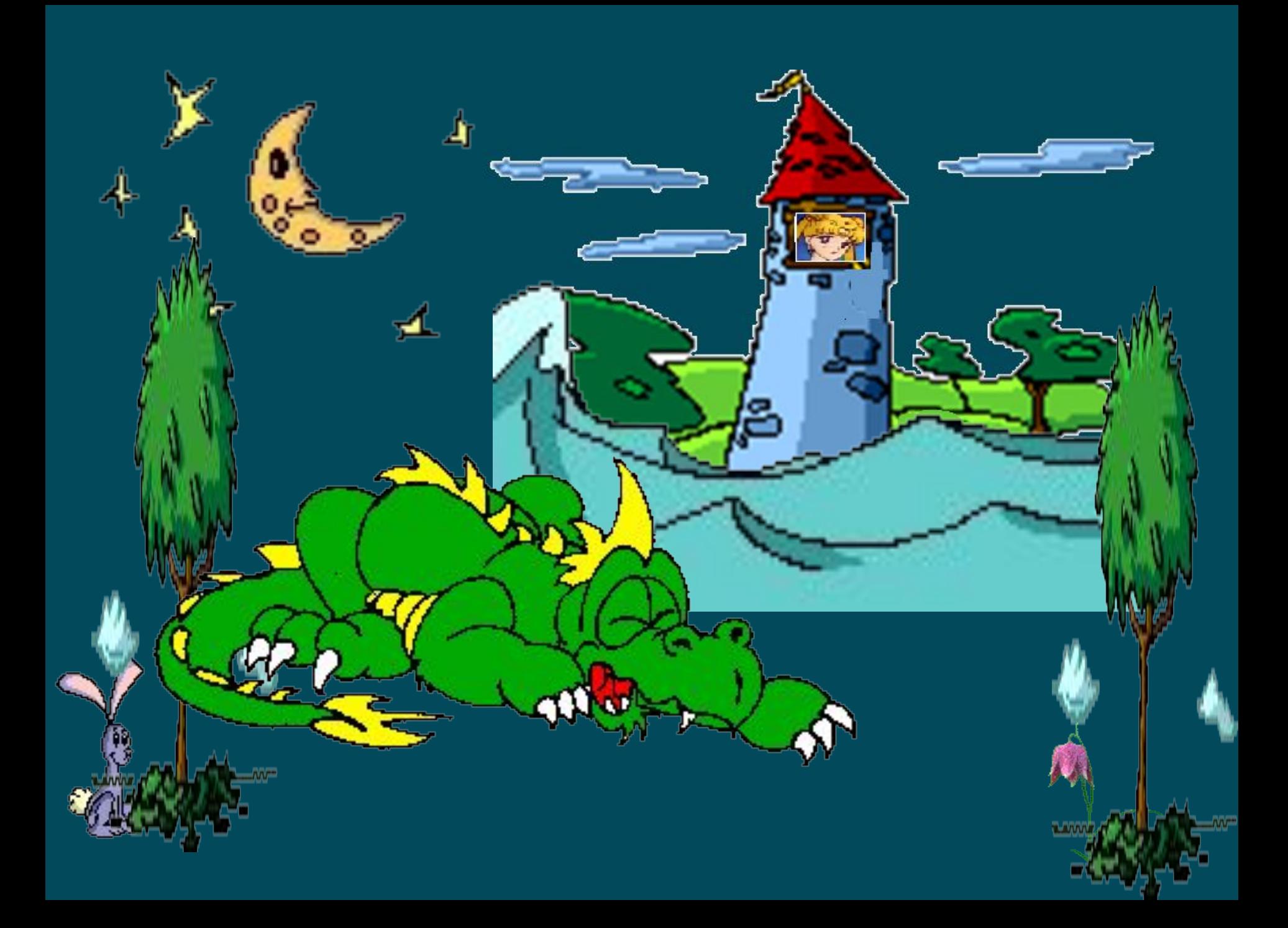

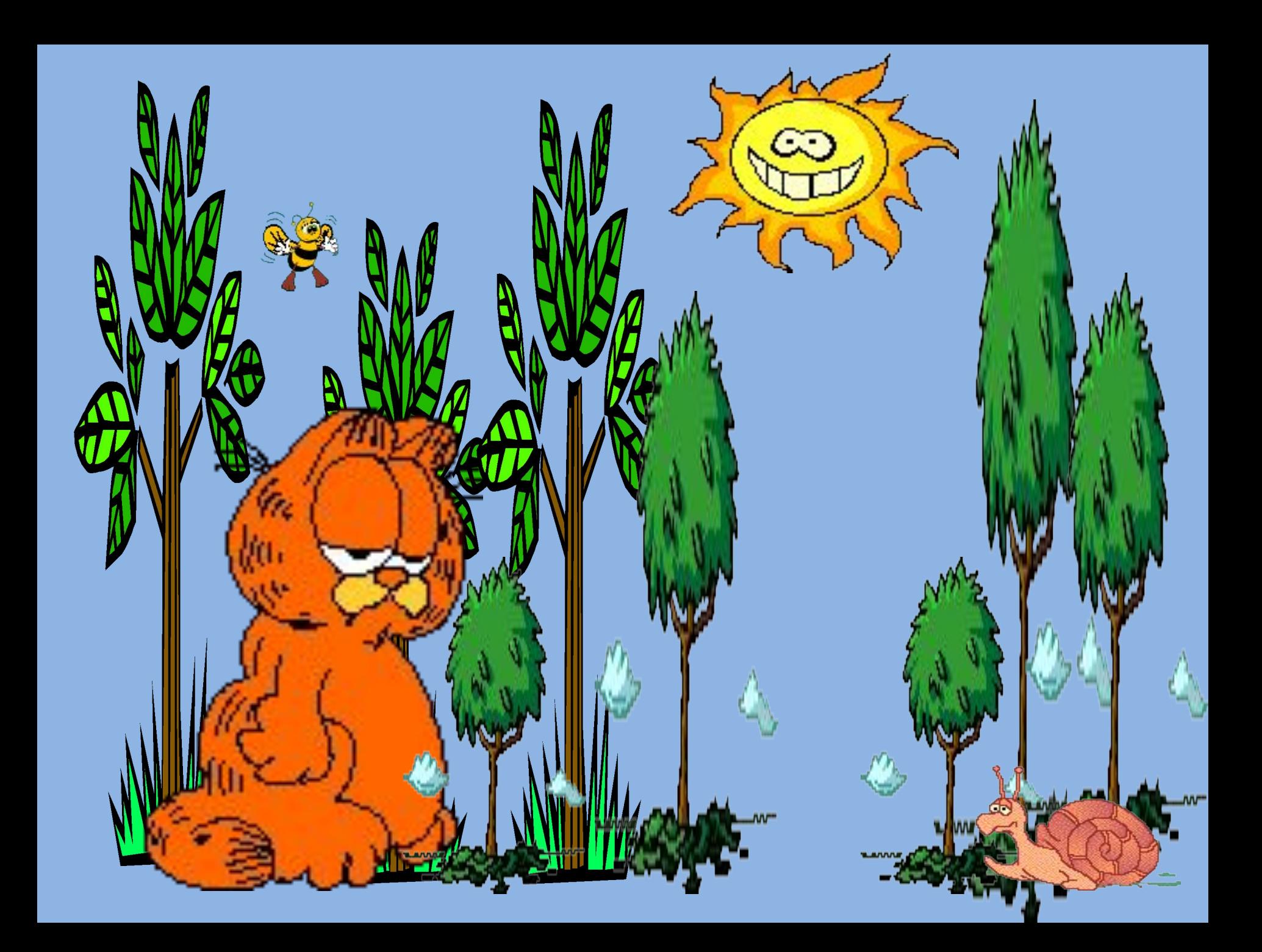

### **FO** клавиат ура ПРИНТЕ Р сканер

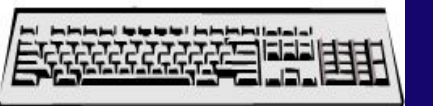

### **КОЛОНКИ МОНИТОР** Модем П роцессор ИЫШЬ

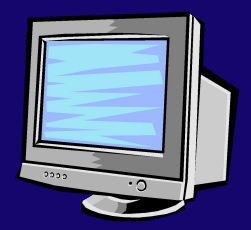

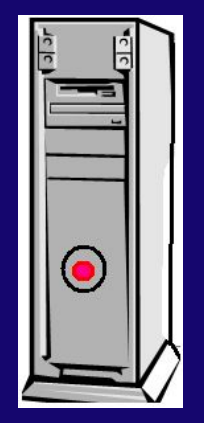

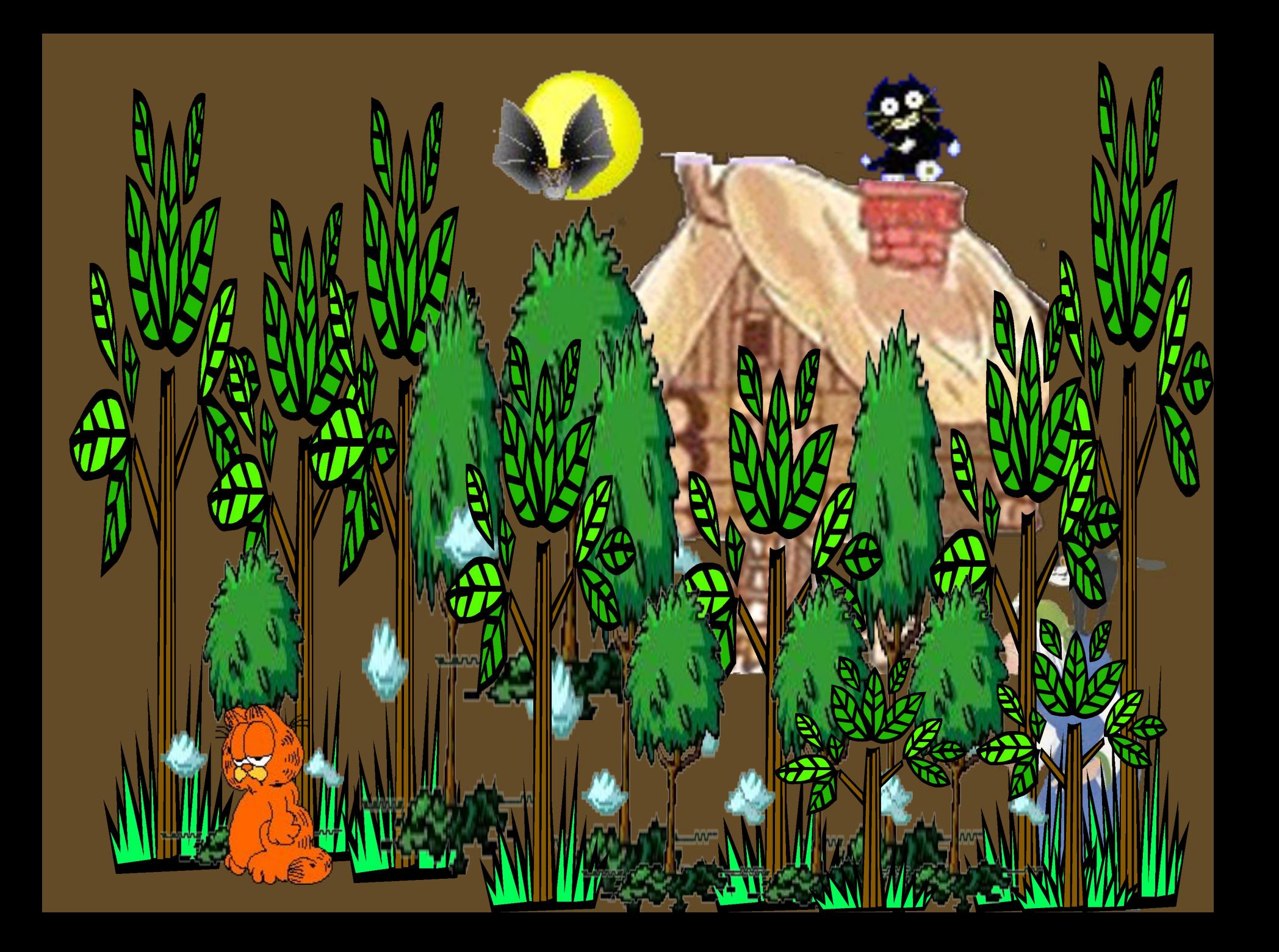

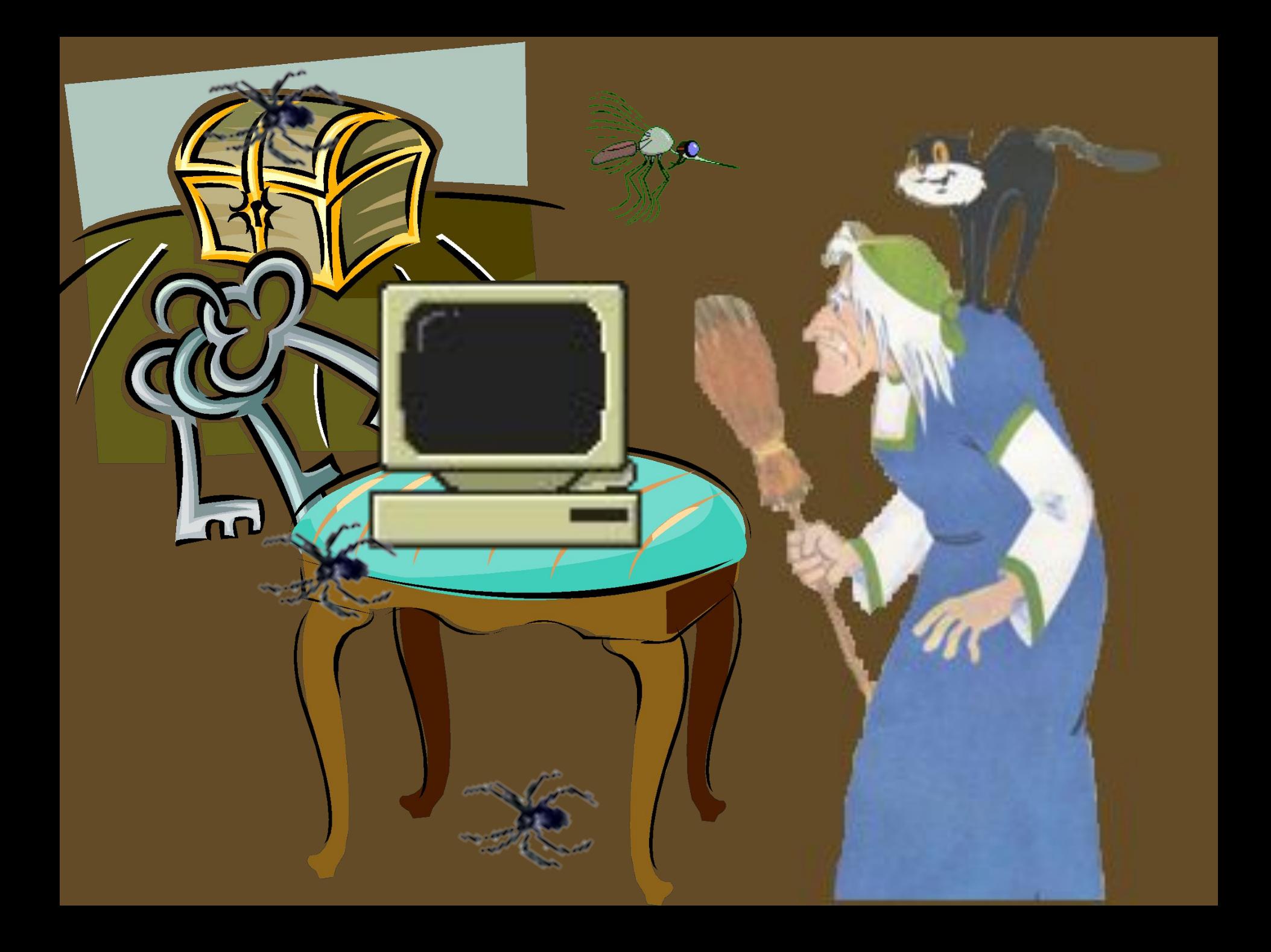

### По правилам техники безопасности запрещено:

- 1. Во время работы ПК прикасаться к отопительным батареям.
- **2. Не снимать крышку с тыльной ȀȁǽǿǽǼы ПК.**
- **3. Работать во влажном помещении (в** подвале).
- **4. Работать с ПК в грозу.**
- 5. Курить в помещении, где находится ПК.

### случае возникновения пожара:

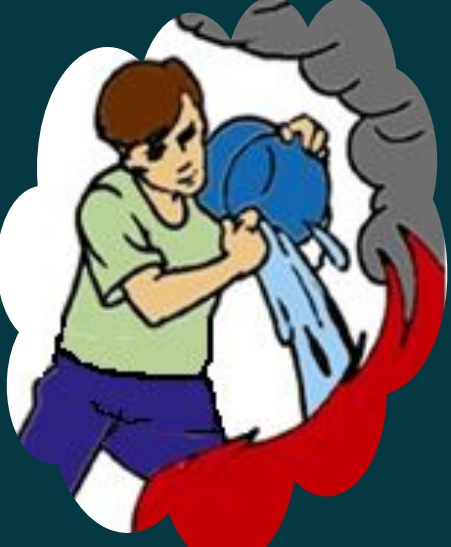

• ПК запрещается тушить ВОДЯНЫМИ ОГНЕТУШИТЕЛЯМИ ВО избежание замыкания.

**•Необходимо тушить очаг возгорания УГЛЕКИСЛОТНЫМИ огнетушителями и в скором времени покинуть опасную зону.** 

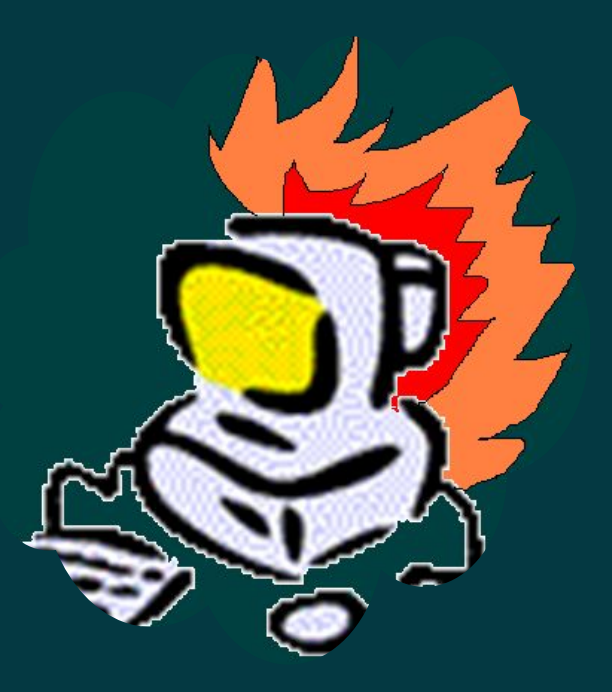

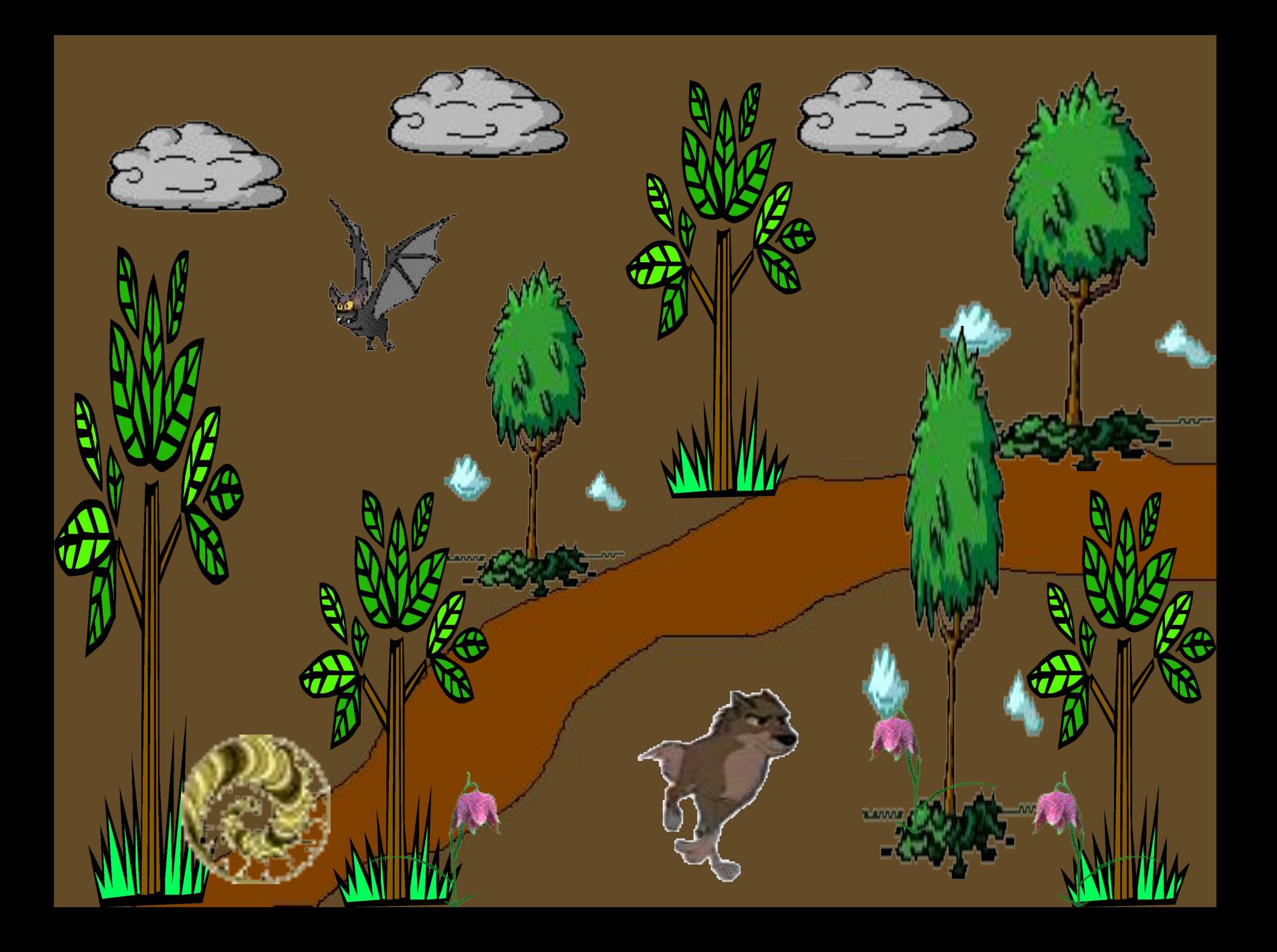

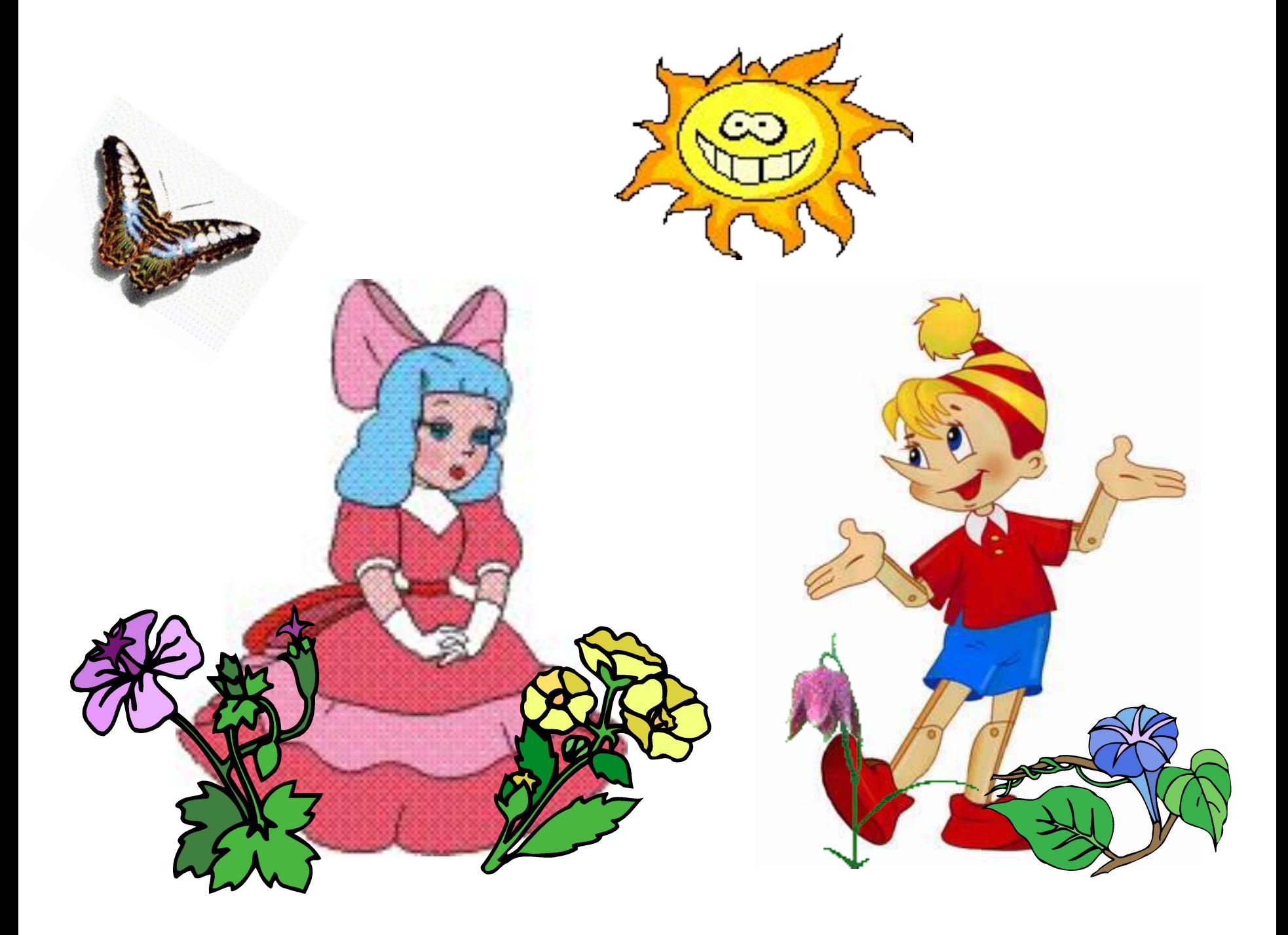

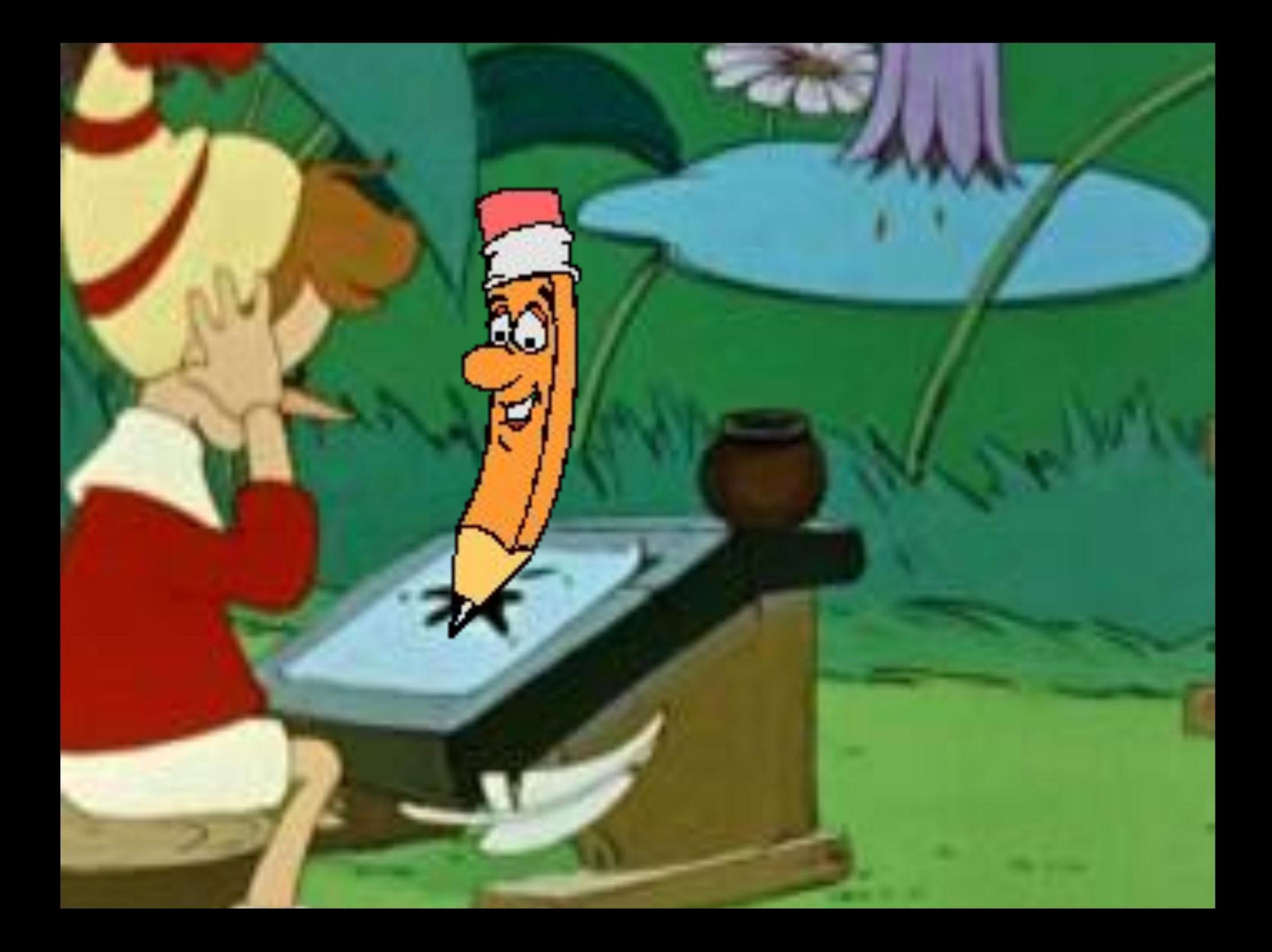

# данил оля алина миша таня вика наташа

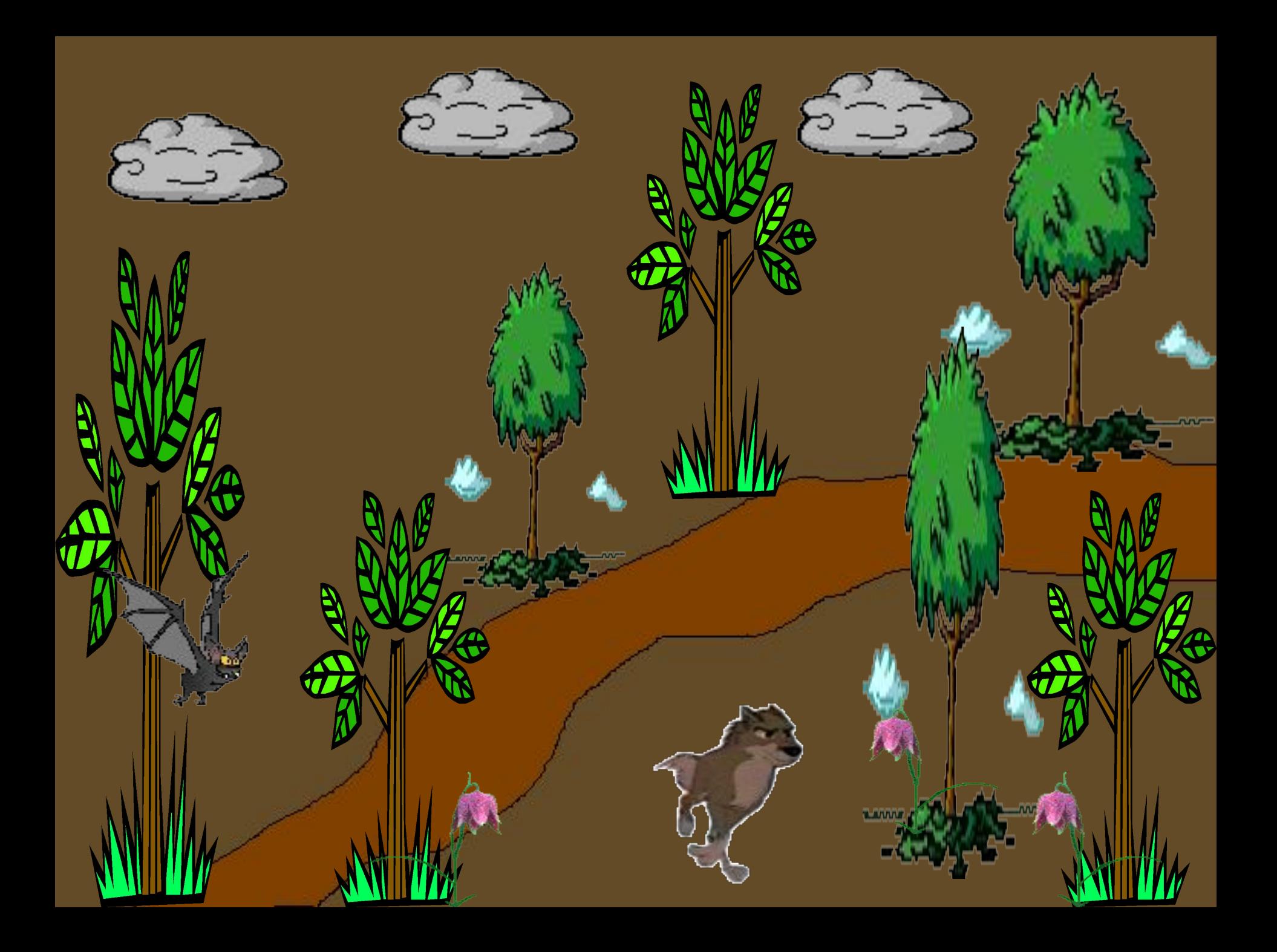

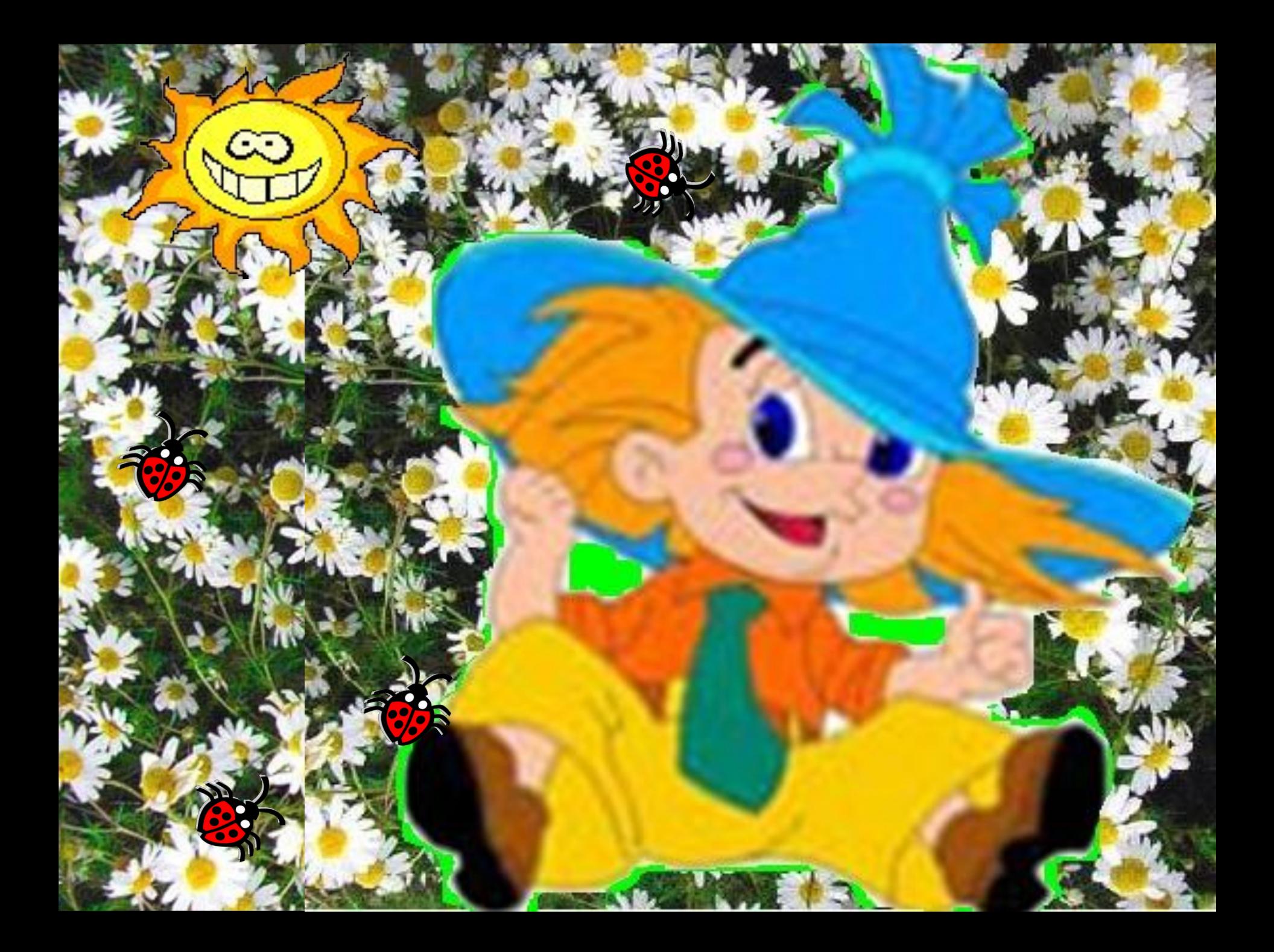

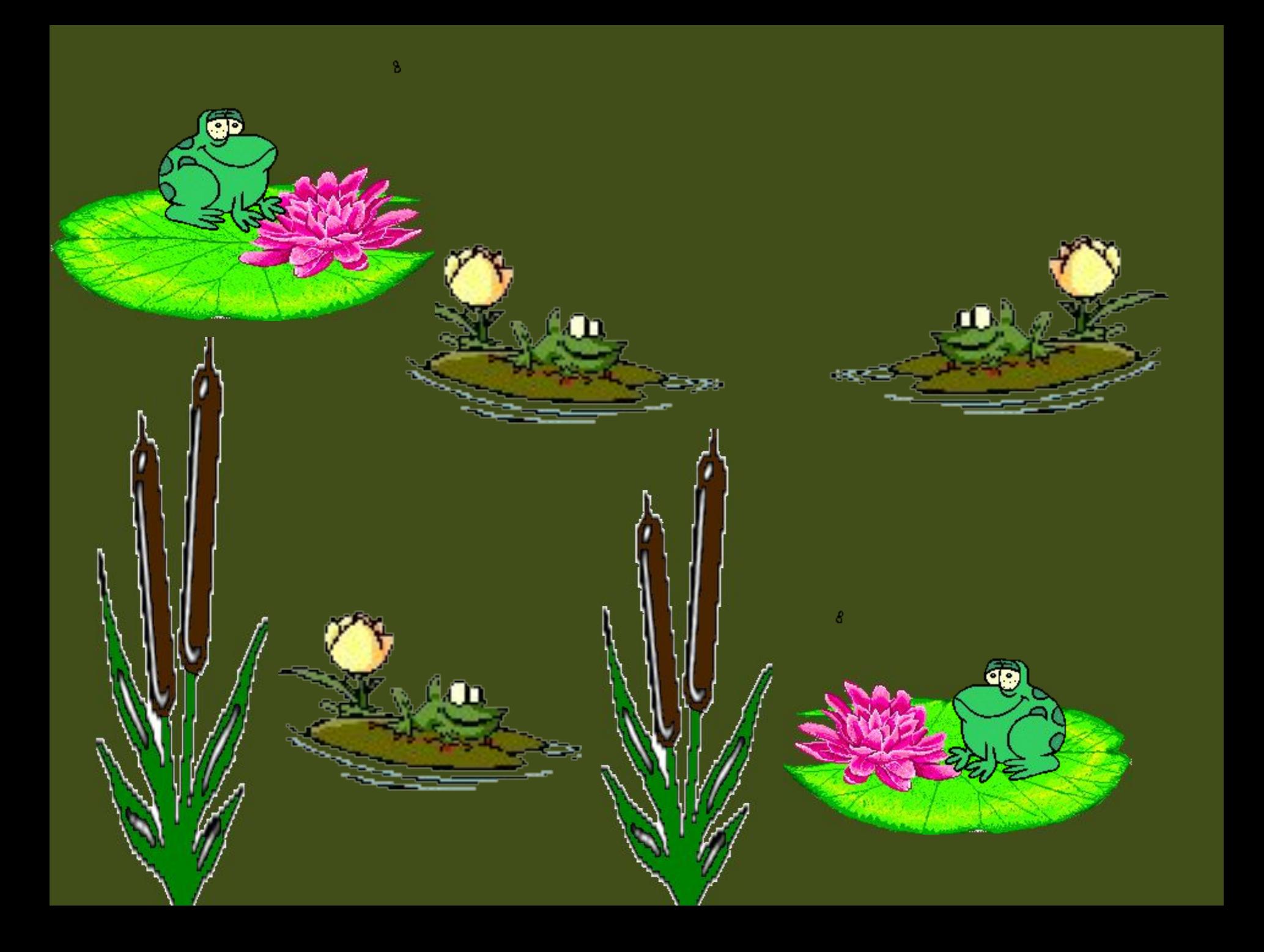

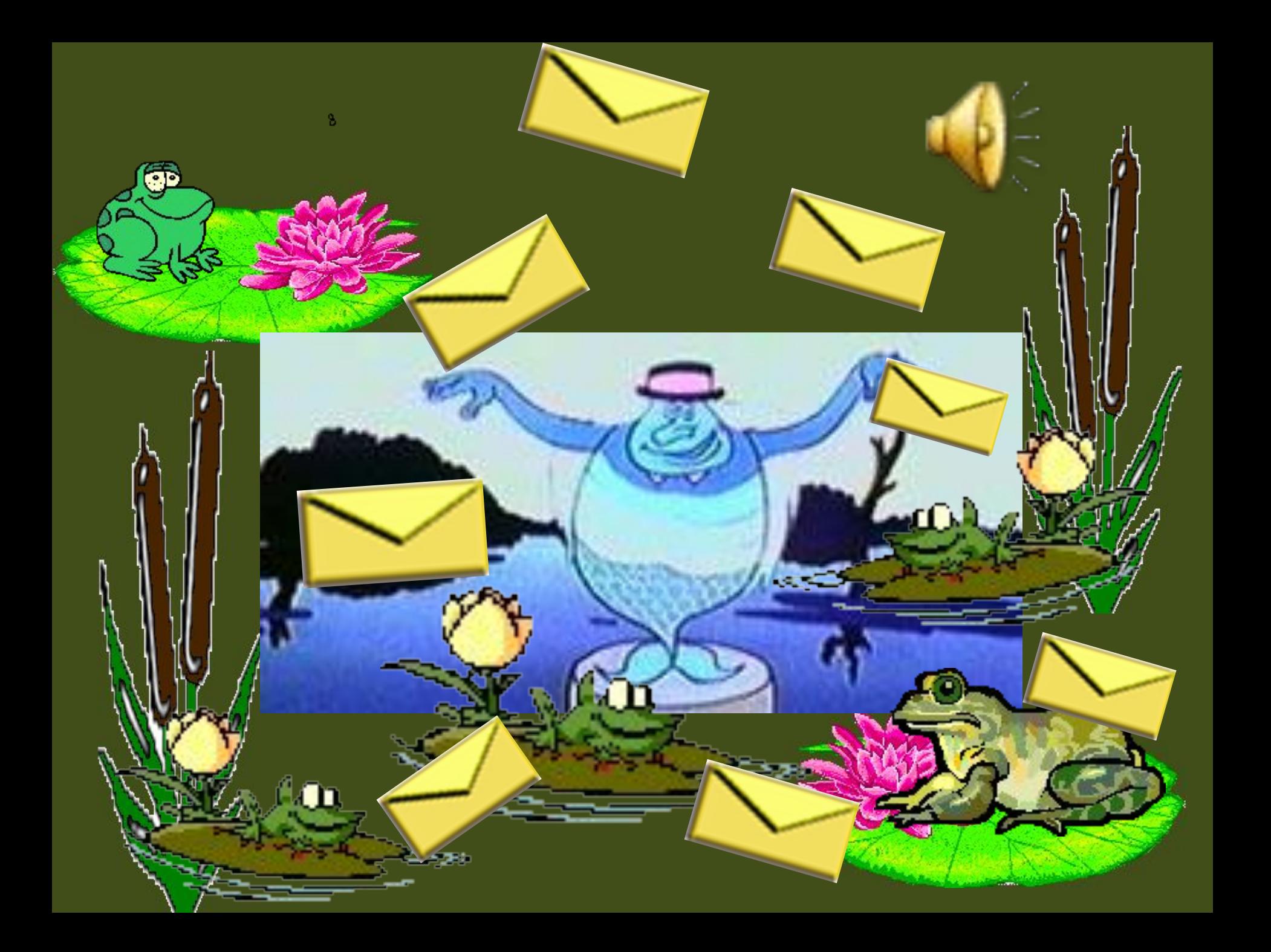

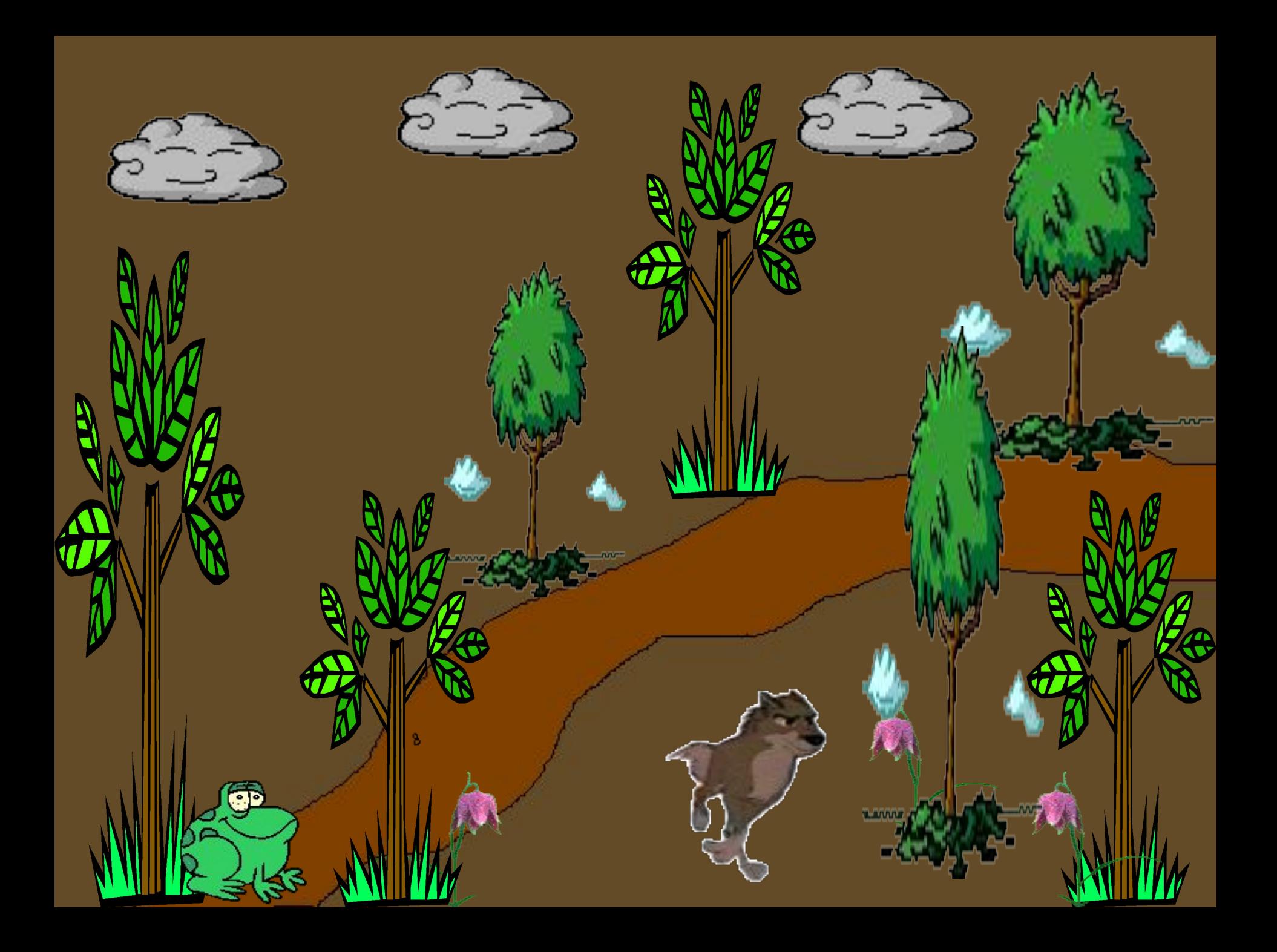

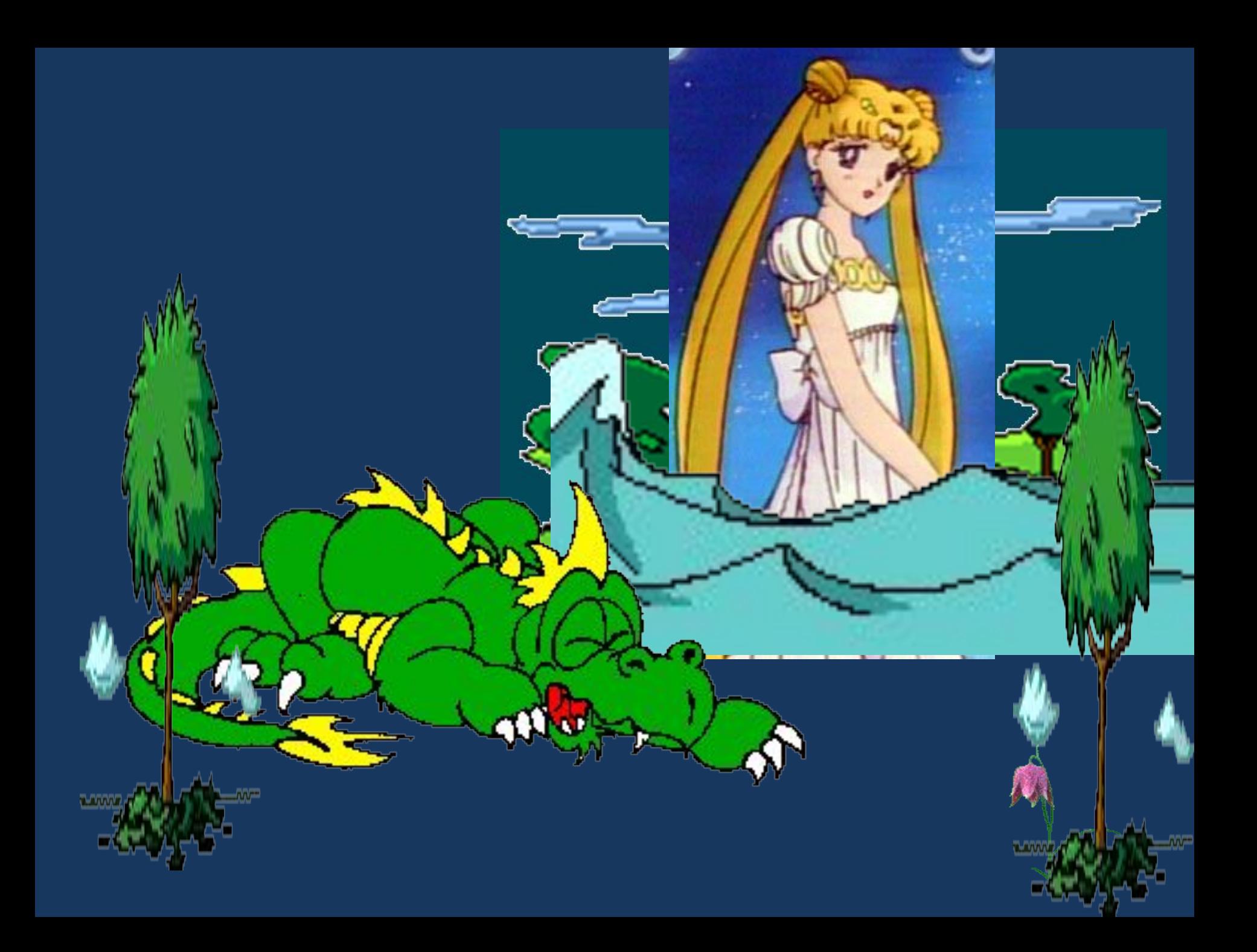

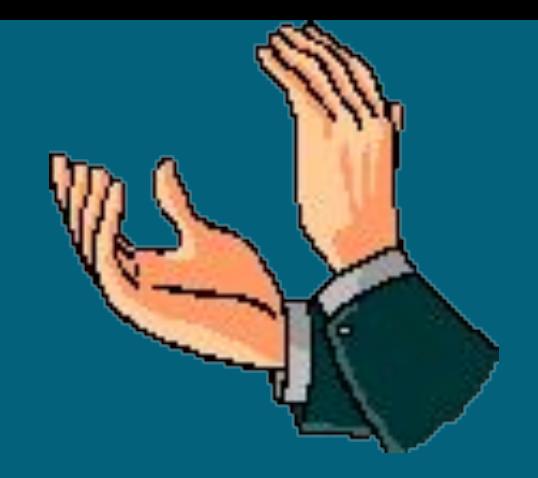

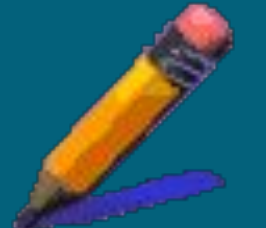

### Включение компьютера.

## **Найдите на системном блоке кнопку «Power» и нажмите на неё.**

### Нажмите кнопку **ршение работы»,** дождитесь появления следующего окна и подтвердите выключение компьютера, нажав **НА КНОПКУ «ЗǯDZǴǿшǴǼǷǴ ǿǯǰǽȁы» ǷǺǷ «ОК».**

Щелкнуть мышью по кнопке «Пуск», которая находится в левом нижнем углу **экрана**;

### Выключение компьютера.